## **112** 學年度科技校院四年制及專科學校二年制技優保送及甄審入學招生 重要日期及辦理事項表

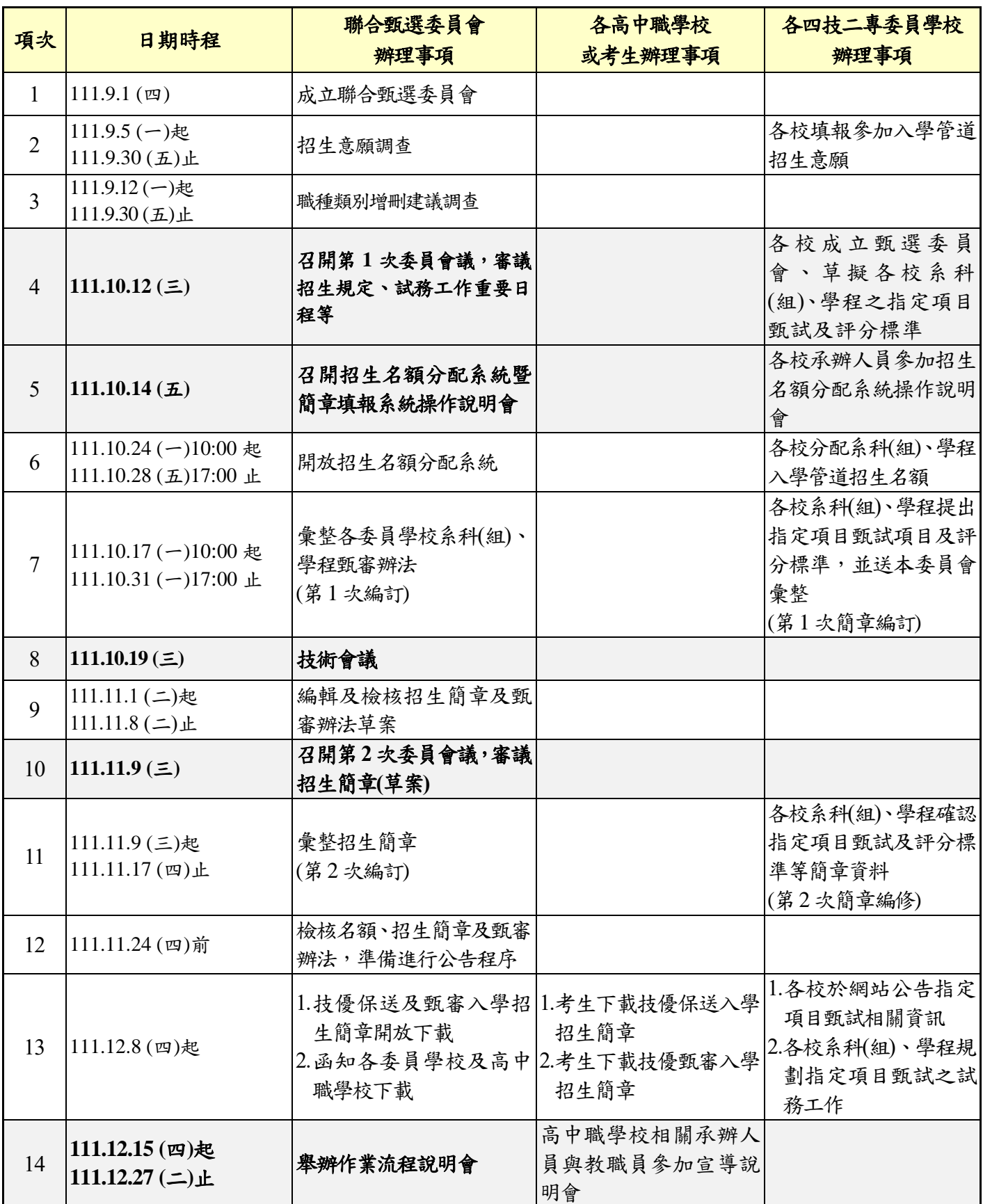

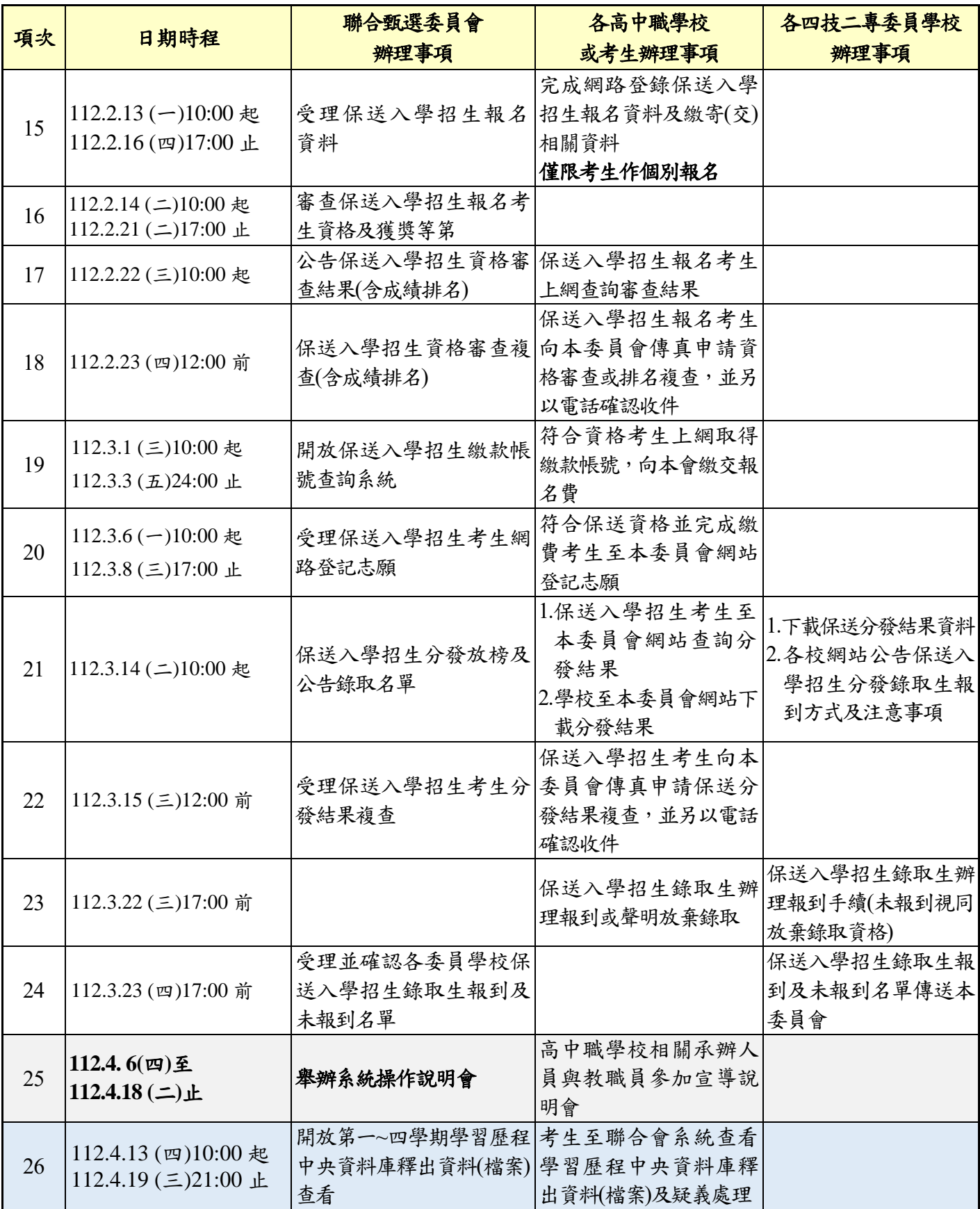

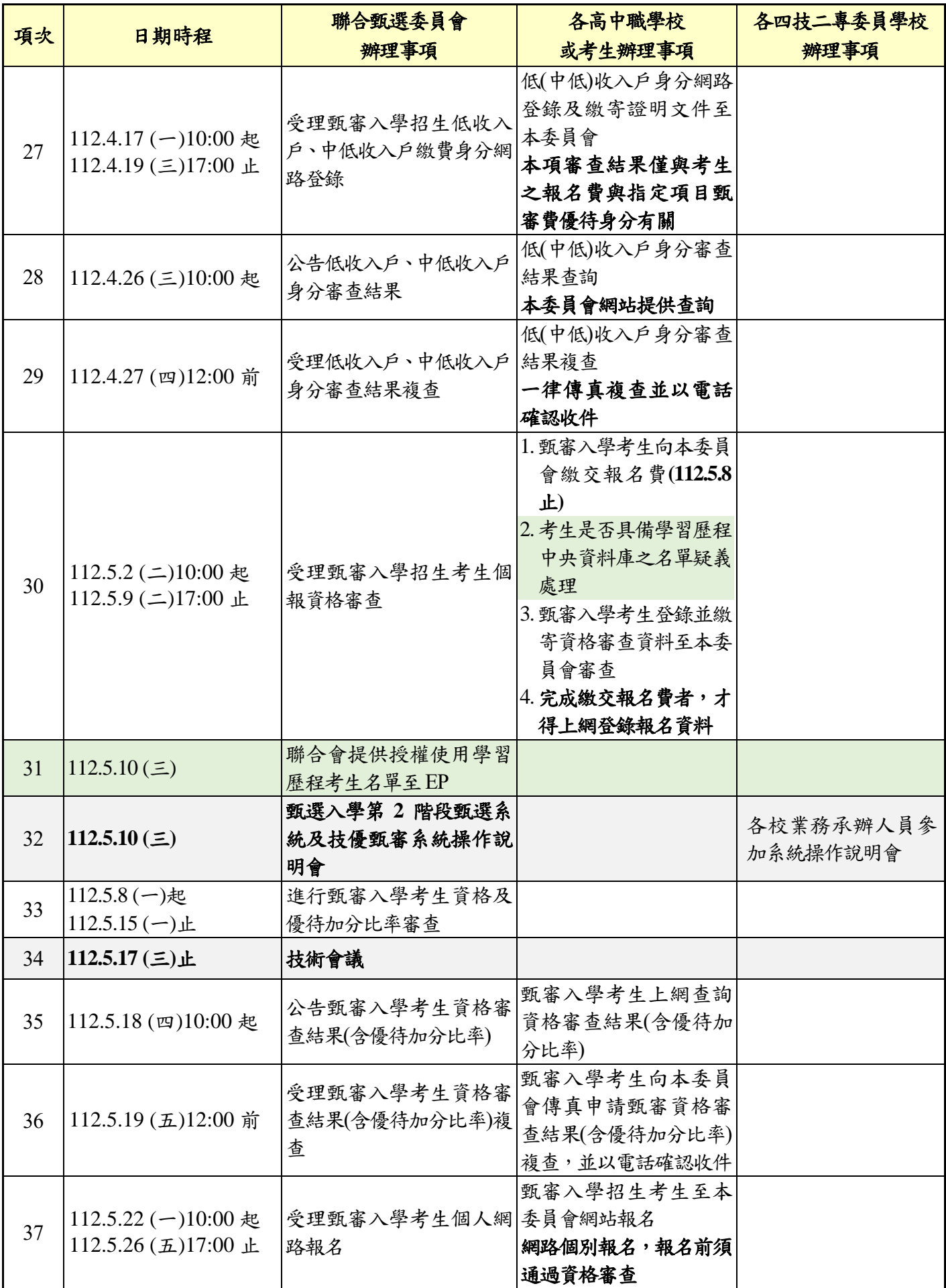

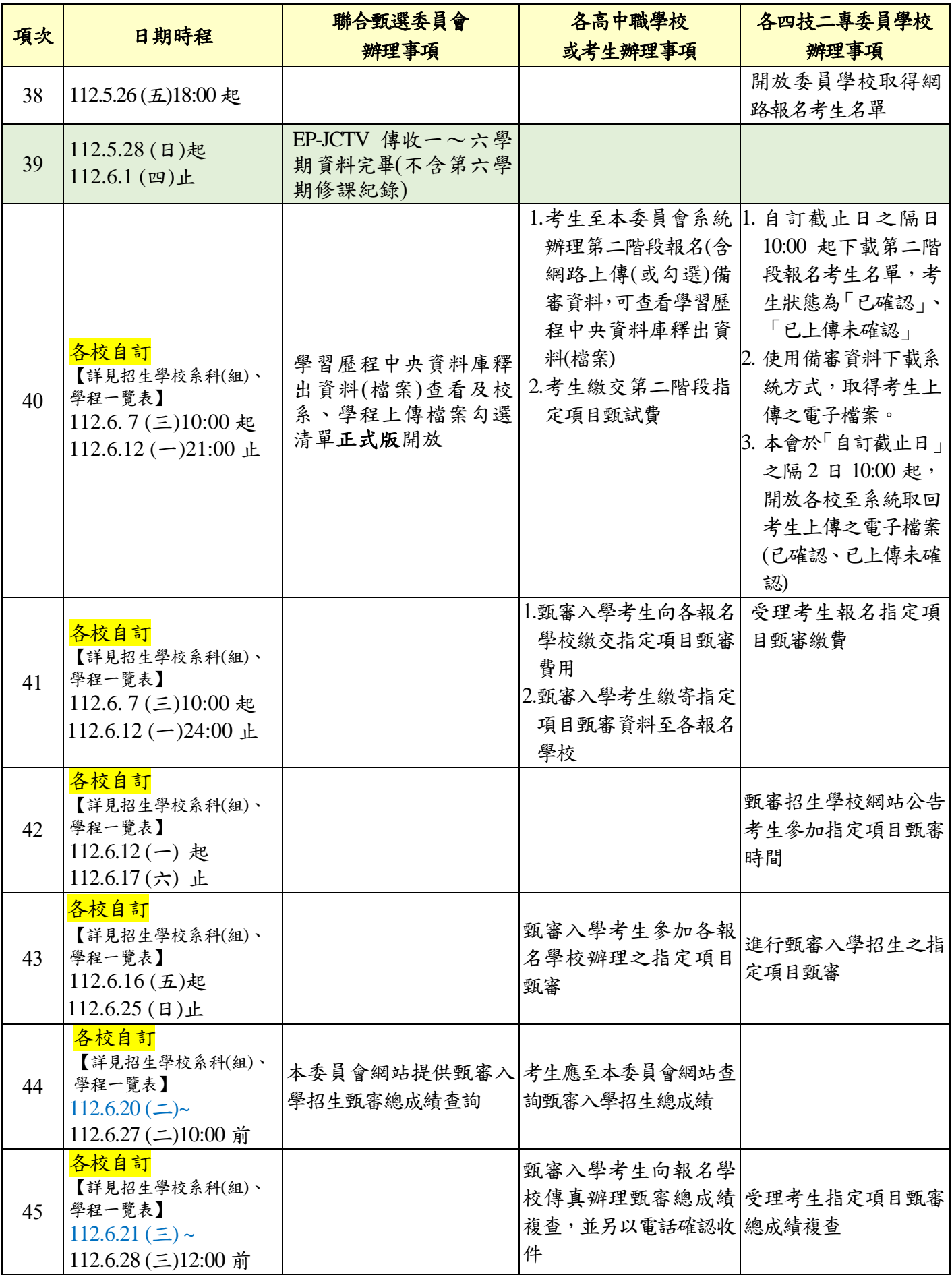

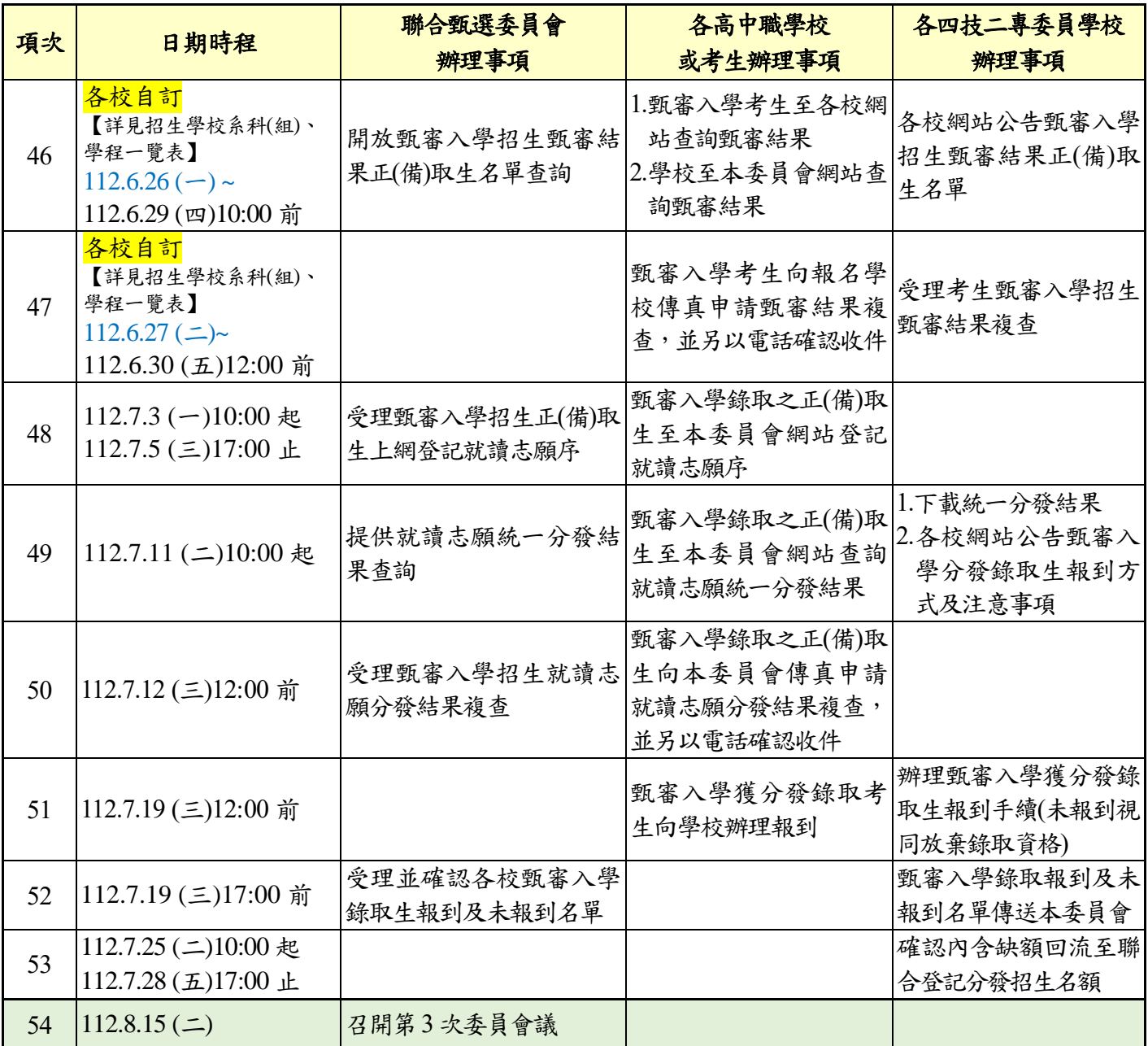